## Datenblatt

## Block mit Leimbindung

ohne Deckblatt, freies Format, 4/4 farbig

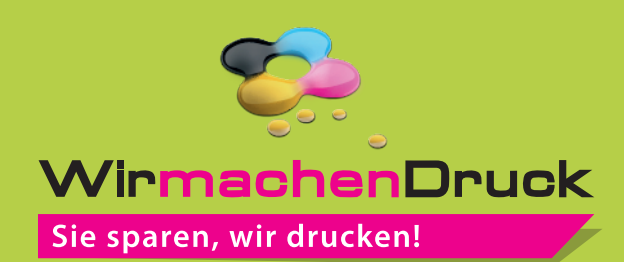

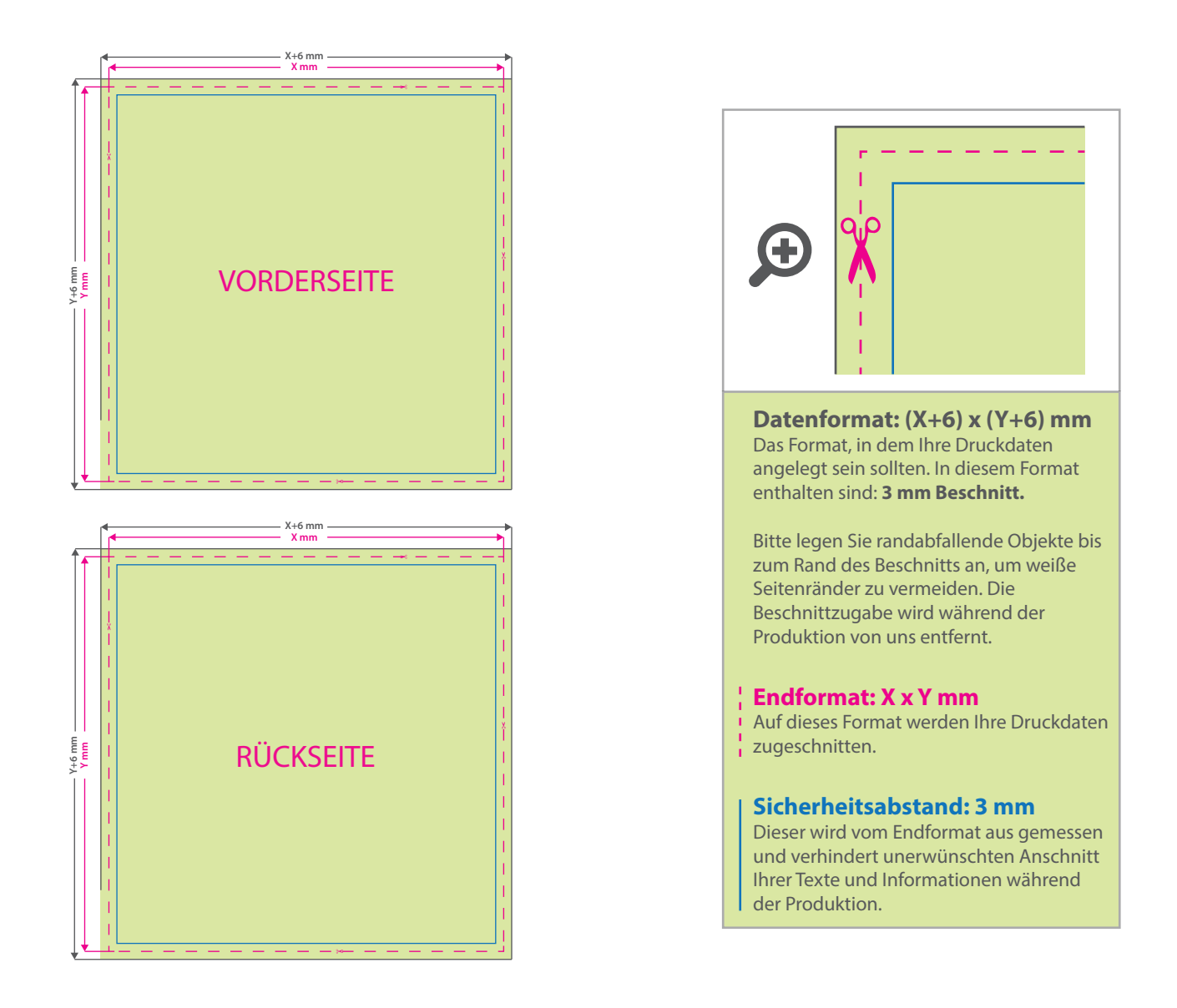

## 5 Tipps zur fehlerfreien Gestaltung Ihrer Druckdaten

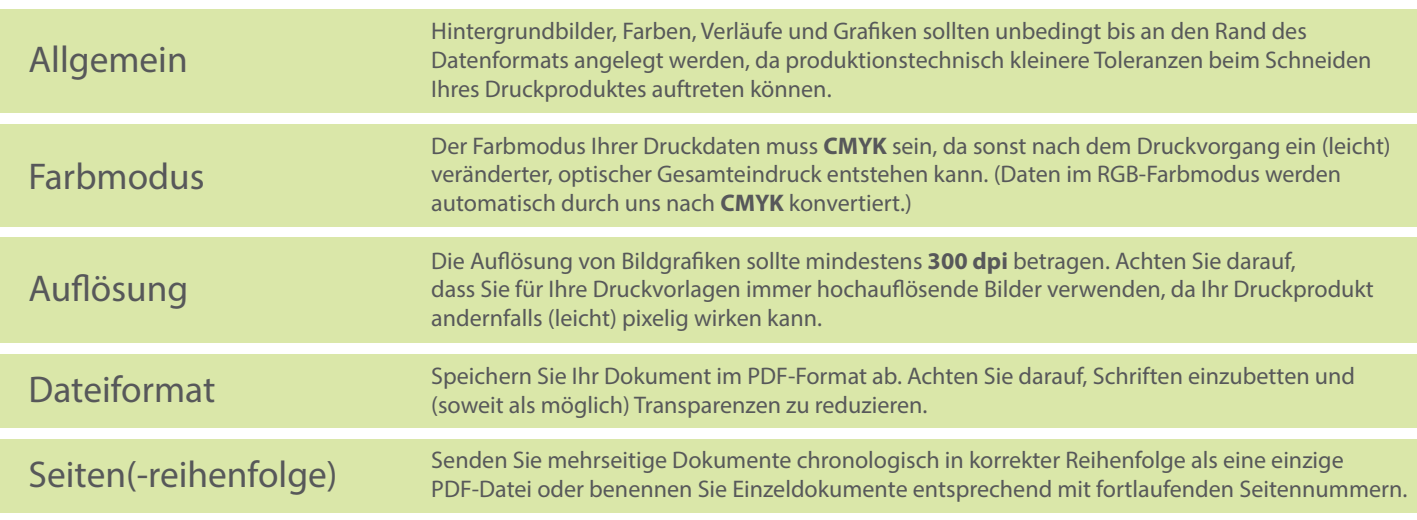